# **Un día en la vida: Propietaria de una PYME**

Melissa empieza el día en casa comprobando su feed de actividad en busca de notificaciones.

Melissa es propietaria de una empresa de viente empleados; algunos trabajan en una ciudad cercana y otros desde casa. Utiliza Microsoft Teams para ayudar a gestionar las relaciones con sus clientes para su empresa de consultoría, AB Consulting

> oficina, utiliza la aplicación para smartphone Microsoft Teams para unirse a la reunión sobre la situación diaria.

# 7:45 a.m. 8.30 a.m.

@Melissa

Comprueba la ficha de Planner para asegurarse que se han completado las tareas asignadas y se han establecidos fechas de vencimiento para las nuevas tareas asignadas.

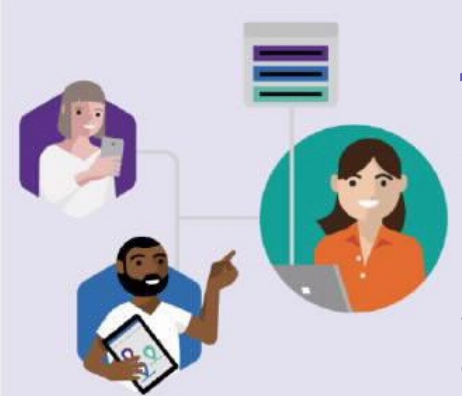

# Mientras se desplaza a la

Una vez en la oficina, accede a la última versión de su propuesta comercial para el cliente BN Finance en la pestaña Archivos. El cliente solicita algunos cambios en la propuesta, por lo que Melissa pasa la siguiente hora trabajando con los miembros del equipo, ubicados en otra sede, para coeditar la propuesta en PowerPoint.

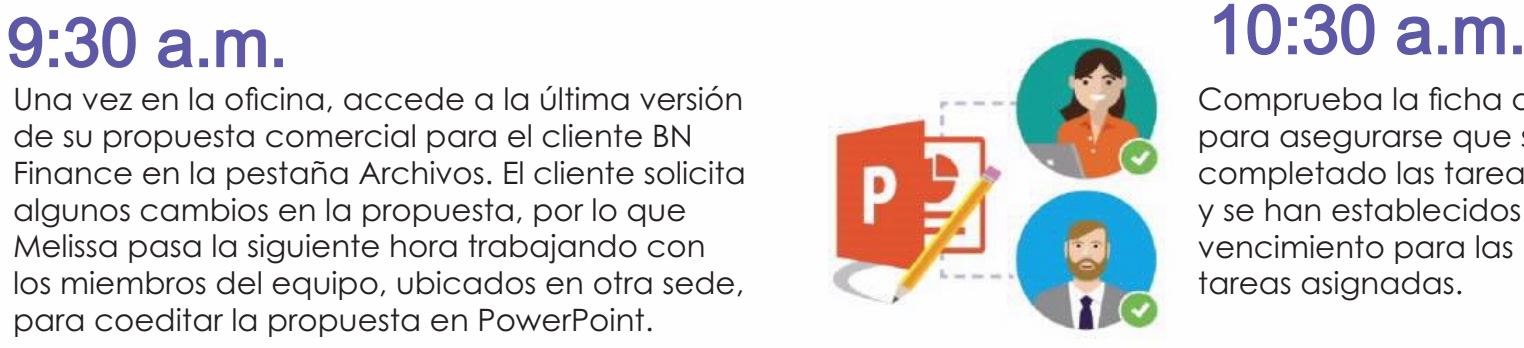

Melissa sale de la oficina para recoger a su hijo del entrenamiento de futbol. Mientras espera, utiliza la aplicación Microsoft Teams para móviles para enviar un chat a David y analizar los próximos pasos para finanlizar la propuesta comercial del cliente BN Finance.

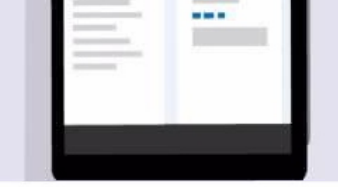

Melissa programa una reunión para hablar del proyecto de Smith Interior Design y crea un nuevo canal en Teams.

Publica un enlace al plan propuesto e invita a los miembros clave del equipo a aportar sus comentarios.

> Después de cenar, Melissa finaliza la propuesta comercial, busca en Teams todas las conversaciones y archivos relacionados con el proyecto de BN Finance para hacer un resumen sintetizando la información producida.

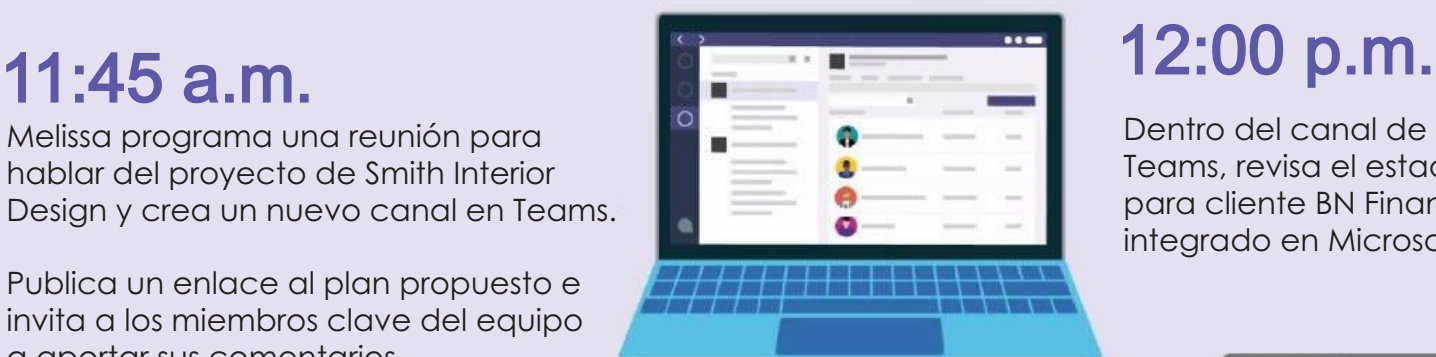

Dentro del canal de Microsoft Teams, revisa el estado del plan para cliente BN Finance en Trello, integrado en Microsoft Teams.

# 1:00 p.m.

Mientras almuerzan, Melissa @menciona a David y le pide que añada diapositivas a su la propuesta comercial

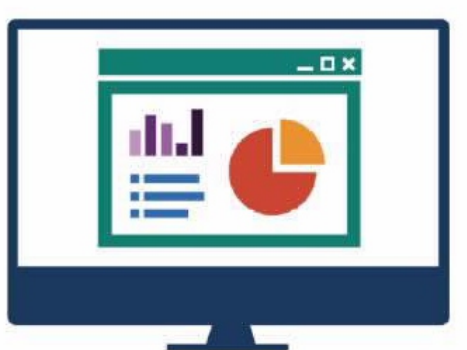

Melissa inicia a una videollamada y comparte su pantalla con el cliente para hablar del plan diseñado para su proyecto

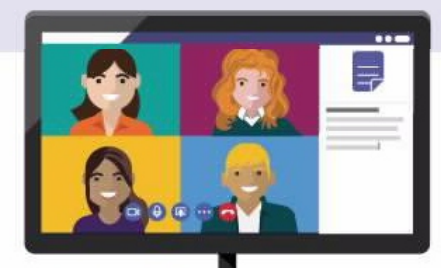

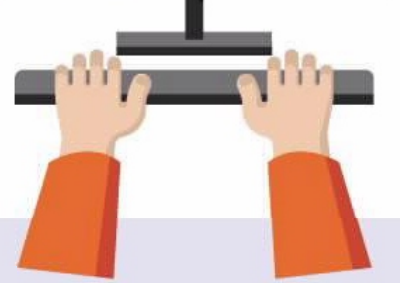

## 1:45 p.m.

# 3:00 p.m.

Revisa su actividad y ve que la han @mencionado solicitando la aprobación a la última versión de la propuesta comercial para el cliente BN Finance

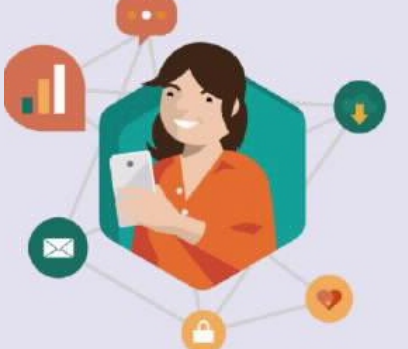

## 4:30 p.m.

De camino a casa, hace una llamada rápida a David usando Teams para repasar juntos los detalles de la propuesta

# **5:00 p.m.**

### **8:00 p.m.**

Tu socio estratégico en tecnología

**(664) 622 5555 ventasingenieria@uni-red.com.mx https://www.uni-red.com.mx**

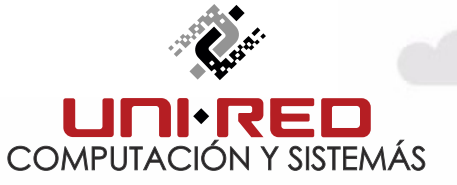